# **Elgindy VTT To SRT Converter Download [Latest 2022]**

# [Download](http://evacdir.com/ZG93bmxvYWR8a1Q5Tm5BMlpYeDhNVFkxTkRVMU9UY3dNbng4TWpVNU1IeDhLRTBwSUZkdmNtUndjbVZ6Y3lCYldFMU1VbEJESUZZeUlGQkVSbDA/goalkeepers/RWxnaW5keSBWVFQgdG8gU1JUIENvbnZlcnRlcgRWx/unstability.origami/?mize)

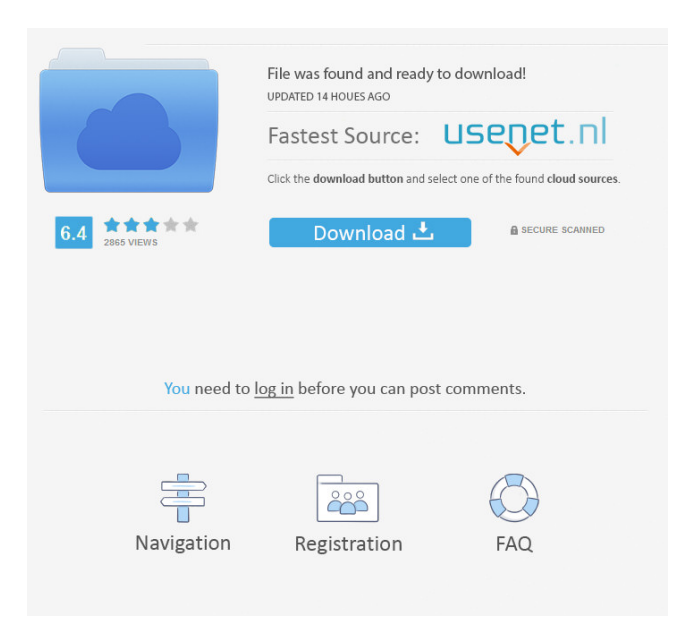

# **Elgindy VTT To SRT Converter Crack + Download [March-2022]**

Easily create SRT videos from WebVTT files Install the program once and then work with it. No need to run the trial version. Search and convert WebVTT subtitle files Generate SRT files from the source files with one click Convert WebVTT subtitles to SRT in batches. Extract audio, subtitle, and video from WebVTT files Convert WebVTT subtitles to SRT for popular video players Elgindy VTT to SRT Converter highlights: Convert WebVTT subtitles to SRT Use the program to convert WebVTT to SRT. All source files are located on the computer. Subtitle extractor Search for WebVTT and SRT files Batch convert WebVTT files to SRT files The app can search the file and batch convert WebVTT to SRT Free to try! Free for 30 days Easily convert WebVTT subtitles to SRT Convert WebVTT files to SRT Elgindy VTT to SRT Converter is a straightforward and efficient piece of software designed from the ground up to help users convert WebVTT, short for Web Video Text Tracks Format, subtitle files to ordinary SRT ones. Elgindy VTT to SRT Converter Description: The trial version of the application is free for 30 days and after this period you need to register the

program in order to use it. Easily create SRT videos from WebVTT files Install the program once and then work with it. No need to run the trial version. Search and convert WebVTT subtitle files Generate SRT files from the source files with one click Convert WebVTT subtitles to SRT in batches. Extract audio, subtitle, and video from WebVTT files Convert WebVTT subtitles to SRT for popular video players Elgindy VTT to SRT Converter highlights: Convert WebVTT subtitles to SRT Use the program to convert WebVTT to SRT. All source files are located on the computer. Subtitle extractor Search for WebVTT and SRT files Batch convert WebVTT files to SRT files The app can search the file and batch convert WebVTT to SRT Free to try! Free for 30 days Easily convert WebVTT subtitles to S

#### **Elgindy VTT To SRT Converter Crack + Activation**

Convert WebVTT, or Web Video Text Tracks Format, subtitle files to SRT, or Simplified Text Tracks Format, with Eltgindy VTT to SRT Converter Keymacro now has an easy-to-use interface and powerful text modification tools. Eltgindy VTT to SRT Converter, a good software to convert WebVTT to SRT. Keymacro now has an easy-to-use interface and powerful text modification tools. Easy to install and use. Convert VTT to SRT files with the least amount of effort. Keymacro: Easy to convert VTT to SRT with the most beautiful text customization tool in the world. Keymacro is compatible with all video formats like AVI, FLV, 3GP, MP4, MKV, MOV, MP3, etc. Keymacro now has an easy-to-use interface and powerful text modification tools. Keymacro now has an easy-to-use interface and powerful text modification tools. Keymacro, a powerful tool for transcoding video and audio files. Keymacro lets you convert any video and audio formats from WebVTT to SRT. Keymacro lets you convert any video and audio formats from WebVTT to SRT. Keymacro gives you powerful text editing tools and professional support. Keymacro, a powerful tool for transcoding video and audio files. Keymacro lets you convert any video and audio formats from WebVTT to SRT. Keymacro lets you convert any video and audio formats from WebVTT to SRT. Keymacro, a powerful tool for transcoding video and audio files. Keymacro, a powerful tool for transcoding video and audio files. Keymacro lets you convert any video and audio formats from WebVTT to SRT. Keymacro lets you convert any video and audio formats from WebVTT to SRT. Keymacro, a powerful tool for transcoding video and audio files. Keymacro lets you convert any video and audio formats from WebVTT to SRT. Keymacro, a powerful tool for transcoding video and audio files. Keymacro gives you powerful text editing tools and professional support. Keymacro, a powerful tool for transcoding video and audio files. Keymacro gives you powerful text editing tools and professional support 1d6a3396d6

# **Elgindy VTT To SRT Converter Keygen [32|64bit]**

Elgindy VTT to SRT Converter is a straightforward and efficient piece of software designed from the ground up to help users convert WebVTT, short for Web Video Text Tracks Format, subtitle files to ordinary SRT ones. Easy to install, and even easier to work with WebVTT is a modern subtitle format commonly used for online video subtitles, for e-learning localization and other similar multimedia applications. Because most video players, even some of the most comprehensive ones, can't open this type of format that's why Eldingy VTT to SRT Converter is a useful tool. Getting started with the application is as simple as one can expect. The application can be installed in mere seconds (thanks to a streamlined, typical installer) on any computer that has.NET Framework 4.5 or higher. Convert VTT to SRT files with the least amount of effort The GUI is uncomplicated and does a good job at providing users with quick access to all of the app's features. From the top toolbar, users can add files or folders (the app comes with support for batch conversion), to remove selected files, and clear the whole list. On the bottom part, users can select the Output folder and even opt to delete the source files once the conversion process ends. In the middle part of the main window, users can view a list of all the loaded VTT files, including details such as their name, the exact file path, and their status post the conversion process. Conclusion To conclude, Elgindy VTT to SRT Converter is a niche tool that does its job right by allowing practically all types of users convert WebVTT subtitles to one of the most popular formats for subtitles with no more than a few mouse clicks. Elgindy VTT to SRT Converter is a straightforward and efficient piece of software designed from the ground up to help users convert WebVTT, short for Web Video Text Tracks Format, subtitle files to ordinary SRT ones. Easy to install, and even easier to work with WebVTT is a modern subtitle format commonly used for online video subtitles, for e-learning localization and other similar multimedia applications. Because most video players, even some of the most comprehensive ones, can't open this type of format that's why Eldingy VTT to SRT Converter is a useful tool. Getting started with the application is as simple

# **What's New in the?**

With this sophisticated and professional file converter, you can easily convert PDF to Microsoft Word, as well as rotate PDF, convert DOC to JPG, EXE to PDF, etc. iMedia Convert PDF to Microsoft Word is a professional, standalone software to convert PDF to MS Word document. Use it as PDF converter. For the conversion, you need not install any adobe application. Key Functions: 1. Convert PDF to MS Word without any third party application. 2. Fully support batch conversion. 3. Support for Rotate, resize, merge, delete & other operation. 4. Support to print, copy, edit PDF files. 5. Support to merge, add, delete pages from PDF files. 6. Support to set password for PDF. 7. Ability to modify the header, footer, pages & other styles of the converted document. 8. Create a password-protected PDF file with the help of our software. 9. Support to add the file name as the name of the output file. 10. Can keep the original size of your PDF file during conversion. Samsung tablet Galaxy Tab A 8.0 ROM is the most popular Windows Phone for Windows Phone OS. A fast and smooth running ROM is a must-have for any user. Windows Phone 8.0 ROMs for Galaxy Tab A 8.0 is here to help Galaxy Tab A 8.0 lovers. Here we provide you 100% working Samsung Tablet Galaxy Tab A 8.0 ROMs. After update to Windows Phone 8.1 ROMs, you will face some issues like App not working, Apps not downloaded in Start, internet connection not working, etc. This is due to some new version of Windows Phone on your device. There will be no harm on your device, but you may face issues on your device. If you face such issue, simply update your device to latest ROM and enjoy a fast, smooth running device. Custom SRT to WebVTT converter is a fast and simple converter to convert SRT subtitles to web video text tracks format (WebVTT). It's specially designed for subtitles of online video. It works fast and smoothly with no quality loss. You can watch your video online with the help of Custom SRT to WebVTT Converter. Main features 1. Convert and edit SRT subtitles. 2. Extract WebVTT tracks from SRT subtitles. 3. Add and modify WebVTT tracks into SRT files. 4. Auto-remux to WebVTT with the help of FFmpeg. 5. Support batch conversion with batch conversion option. 6. Support to remove subtitle tracks from SRT files. Microsoft Office Online is a web-based office suite that lets you collaborate with your colleagues and access your files anytime, anywhere. You can sign in to Office Online with your Microsoft account (MSDN,

# **System Requirements For Elgindy VTT To SRT Converter:**

Mac & Windows Systems Multi-core Processor 1 GB Ram 5 GB of free space Internet browser Audio System: Optional: Live chat camera Additional Notes: Due to the nature of how the server works, most of the servers have a 'fallback' user, which will be automatically spawned when the server needs to be reset. The 'fallback user' is a character that will join the server, and have a preset 'walk' path that will lead him/her to their auto-tele

Related links:

<https://www.danielecagnazzo.com/wp-content/uploads/2022/06/Cptlog.pdf> <https://inmueblesencolombia.com/?p=25200> <https://cotram.org/checklists/checklist.php?clid=19040> [https://klealumni.com/upload/files/2022/06/o13Xh6GrcsSck23ZN9LO\\_07\\_7f88236bd4ad9c95e4aad12d2671b839\\_file.pdf](https://klealumni.com/upload/files/2022/06/o13Xh6GrcsSck23ZN9LO_07_7f88236bd4ad9c95e4aad12d2671b839_file.pdf) <https://biokic4.rc.asu.edu/sandbox/portal/checklists/checklist.php?clid=7062> <http://ulegal.ru/wp-content/uploads/2022/06/palmniqu.pdf> <https://blackbirdbakingco.com/?p=20485> <https://berlin-property-partner.com/?p=16391> [https://worlegram.com/upload/files/2022/06/5ySvlmv9mjSxFq3MsYyC\\_07\\_7f88236bd4ad9c95e4aad12d2671b839\\_file.pdf](https://worlegram.com/upload/files/2022/06/5ySvlmv9mjSxFq3MsYyC_07_7f88236bd4ad9c95e4aad12d2671b839_file.pdf) <https://xn--80aagyardii6h.xn--p1ai/port-locker-crack-with-full-keygen-free-latest/> <http://ibioshop.com/?p=12466> <https://digitseo.org/jstrip-crack-pc-windows/> <https://harneys.blog/2022/06/07/macro-scheduler-lite-crack-free-download/> <http://www.alnut.com/username-password-generator-for-pc/> <https://tutorizone.com/cavaj-java-decompiler-crack-free-obtain-mac-win/> [https://urbanpick.biz/wp-content/uploads/2022/06/Particle\\_Fountain.pdf](https://urbanpick.biz/wp-content/uploads/2022/06/Particle_Fountain.pdf) <http://yotop.ru/wp-content/uploads/2022/06/ConvertX.pdf> <https://discoverlosgatos.com/probworks-incl-product-key-free-april-2022/> <https://www.macroalgae.org/portal/checklists/checklist.php?clid=8282> <http://realtorforce.com/surfblocker-crack-download-2022-latest/>